## **Photoshop Pro Download Apk !!LINK!!**

Cracking Adobe Photoshop can be a bit complicated, but you can do it. First, you'll need to download a cracker program that will generate a valid serial number for you. Then, you need to download a program called a keygen. This is a program that will generate a valid serial number for you, so that you can activate the full version of the software without having to pay for it. Once the keygen is downloaded, run it and generate a valid serial number. Then, launch Adobe Photoshop and enter the serial number. You should now have a fully functional version of the software. Just remember, cracking software is illegal and punishable by law, so use it at your own risk.

## [CLICK HERE](http://findinform.com/QWRvYmUgUGhvdG9zaG9wIDIwMjIgKFZlcnNpb24gMjMuNC4xKQQWR/shutdowns/gleams/arlon/ZG93bmxvYWR8OXdJTkhSdVpYeDhNVFkzTWpVNU1qVTNOSHg4TWpVNU1IeDhLRTBwSUZkdmNtUndjbVZ6Y3lCYldFMU1VbEJESUZZeUlGQkVSbDA?ingenious=rubbed)

Photoshop CC is the most powerful professional image editing tool on the planet. Now it's just the most powerful editing tool on the planet. But most of the cool stuff Photoshop has done recently has been available in other apps, as well. That's why there's a sense of deflated excitement among photogs who know they can't rely on it any longer. When Photoshop has integrated some of the best Elements, Snapseed and other apps, the company wasn't just making a bizarre Frankenstein. Photoshop was unveiled as an iOS app, and Photoshop has built in a lot of the features the iPad makes easiest. Really? The new version of Photoshop still doesn't make the RAW file import faster than Lightroom? The workflow should be better, but the import speed did not seem to improve, if anything it's maybe a little bit worse. I'm an experienced photographer and I don't even know where to begin the import of Raw files If you have a SSD, it seems that it has the same affect as a harddisk, at least with a big catalog. The processing time is constant. New functions? It is good that the remainder improvements are good for anyone who does not use Lightroom 5.1The functions in 5.1 compensate for any shortcomings in the previous version. At any rate, Photoshop remains superior. The performance data presented in the review is based on an installation on an Intel Core i7 3.2GHz with 8GB RAM. The raw file import in Photoshop CS6 is almost the same as the camera raw files. I got file sizes similar to the ones when viewing the raw files with the LC file, which is why it is so good. I am working on a big 6.3GB file. This means that it is somewhat better to work with. I am not sure whether it is due to the kind of library that is used.

## **Adobe Photoshop 2022 (Version 23.4.1) Download free With License Code License Keygen X64 2022**

The idea of running software as complex as Photoshop directly in the browser would have been hard to imagine just a few years ago. However, by using various new web technologies, Adobe has now brought a public beta of Photoshop to the web. The reason we're able to do this is because the web

is fundamentally built for fast, fluid, and interactive experiences. It's also one of the only environments in which users can access a significant amount of the calculations that are needed to make up Photoshop. We also believe that the web is the ideal place to reveal those core Photoshop capabilities. **What It Does:** The Crop tool is one of the most basic tools in the Creative Cloud. It's good for removing unwanted areas from an image. It works like the "crop" tool you may have seen in the past. Software like this exists that allow you to crop images in a matter of seconds. Photoshop's Crop tool can help you get the best from your images. It transforms your content into the right proportions with the help of its guide. Additionally, the Crop tool has a "Perspective" tool that lets you change the perspective of the cropped image. Adobe Photoshop is an amazing graphics tool that allows for all sorts of photo editing. It is ideal for professionals, hobbyists, and beginners alike. It is the de facto standard of photo editing because of its complex and yet easily navigable user interface. It works both on computers and in apps on mobile devices. It is both affordable and easy to learn. If you want to learn how to use Photoshop, you should definitely consider the Lynda.com subscriptions. Satisfaction guaranteed. e3d0a04c9c

## **Download Adobe Photoshop 2022 (Version 23.4.1)With License Key 2023**

With the collaboration of the picture we can produce an effect that will help users visually and create a realistic feel with the use of arrows, which are utilized in other programs, such as Adobe After Effects. In this way, users can easily get the effect they want. Photoshop also allows you to edit not only images but video as well. Assuming a camera can take still images that users want to then edit the video. Search the internet for a tutorial on how to use this software or read the manual provided online. Adobe Photoshop is a software for creating graphics. It has features such as effects, filters, layers, and the capacity of editing high-resolution images. It is a common software for industry and has other features such as editing, resizing, cropping, and toning and adjusting shades of color. This is used by photographers and designers to edit images or a design that is saved in various file formats such as JPEG, BMP, GIF, and PNG. The Photoshop CC software is developed by Adobe Systems Inc. It has several features that are designed to make photo editing much easier and more versatile than other types of similar software. Photoshop CC is created to get an optimised editing experience, the auto-save feature, easy working with text and creating layers and the most important point the add-ons that can be accessed from within the program. The users can edit images, graphics and videos on it. This includes cropping, resizing, adjusting shades of colors, sharpening, removing blemishes and more.

photoshop pc download apk photoshop cs6 new version download for pc adobe photoshop 7.0 free download with serial number for pc new version photoshop for pc free download photoshop new version 2017 for pc free download adobe photoshop cs6 new version download for pc new adobe photoshop download for pc photoshop cs6 nik collection download for pc photoshop new version software download for pc download adobe photoshop 7.0 setup for pc

With the addition of the new Features in the latest updates for Photoshop on the web. A few of the new features include the ability to add a watermark to any photo, and the addition of features like Recurrence, Skopify, Capture One Lookup, and more. "As someone who spent almost 20 years in Adobe's graphics and imaging business, I'm excited to see that our two most important families – image editing and Intelligent Design – are now coming together in all the Adobe Creative Cloud apps," said Brett Tolentino, senior vice president, Adobe. "Now, we can bring the best components of these two technologies, as well as the innovative new features we've introduced in new apps like Adobe Project Spaces and Pencil, into the Photoshop Editor to completely reimagine how users edit even the most complex images." In Share for Review, all team members can view a single, shared folder on their network drive, a shared drive on another computer, or even on a deployed SharePoint site. After building a new project, they can easily use the file as a Review in Photoshop and decide without leaving Photoshop who wins the job. To bring team collaboration to the surface where users edit images, Photoshop now extends the selection tool in the menus to quickly include other editors. With a single command, the user can select multiple layers and all content in those layers. The new Advanced Selections mode can then reveal smart guides that help as you work on the image. For images viewed in a browser, new Full Page Mode in the toolbox allows the user to edit every pixel of an image – no complex selections, nothing in sight. Full Page Mode is even easier to use in your browser thanks to an easy-to-use interface in the Image Editor panel .

For the professionals, Adobe introduced the type tool, which not only enhances the creative process, but also enhances everyone's productivity. Furthermore, it has partnered with an entire range of designers from Adobe to create, create, and discover stunning creations. Finally, it all gets easier to do art with the accessible features. Elements can now save in the wide and diverse formats, use the cloud storage for project sharing, and apply simple professional editing effects. Additionally, you can bring your creations to life with the new Adobe Adaptive Font System. Finally, you can share your portfolios easily by exporting the archive files. **Project Sync Improvements** – It lets you browse and manage large sets of projects across devices, or more simply, collaborate with people on different projects simultaneously and easily. You can easily work on the same project together by using the combination of Share Panel and Project Panel. For this, the third-party collaboration and viewing solutions like Dropbox and others work simultaneously. With more than 10 million users and massive downloads every year, this is the most popular image editing software, and it is used by both professional and beginners for editing of digital photographs, images, and graphics. This software has a lot of features that are unique to itself and other software, which provides the user unlimited options to perform various tasks. Other than editing, this software can also be used as an image creation tool, even for creating complete websites and e-books. With the number of downloads and popularity of Photoshop, you need to learn about this software even if you will only be using it to create small images.

<https://soundcloud.com/aleksandrthks/mdaemon-mail-server-download-crack-13> <https://soundcloud.com/lalolaselest5/adobe-media-encoder-cc-2018-v121269-crack> <https://soundcloud.com/lirejalle1978/michael-parkin-economia-11va-edicion-pdf> <https://soundcloud.com/ceizinbatspor1971/menschen-a1-2-pdf-kursbuch-download-19> <https://soundcloud.com/neanvidido1976/volvo-vcads-pro-235-crack> [https://soundcloud.com/arikpoabouuc/descargar-gratis-activador-kj-starter-para-windows-pachelbel](https://soundcloud.com/arikpoabouuc/descargar-gratis-activador-kj-starter-para-windows-pachelbel-graveur-jo)[graveur-jo](https://soundcloud.com/arikpoabouuc/descargar-gratis-activador-kj-starter-para-windows-pachelbel-graveur-jo) <https://soundcloud.com/brootashw/descargar-firmware-tablet-silver-max> <https://soundcloud.com/agasmicvi1987/odometer-correction-software-elm-327-download> <https://soundcloud.com/buifreewsuppta1986/cafe-manila-v-110-crack> [https://soundcloud.com/derhandlasas1975/download-rezolvari-variante-bac-2009-fizica-termodinamic](https://soundcloud.com/derhandlasas1975/download-rezolvari-variante-bac-2009-fizica-termodinamica) [a](https://soundcloud.com/derhandlasas1975/download-rezolvari-variante-bac-2009-fizica-termodinamica) <https://soundcloud.com/ensiostonov1974/igo8-834102680-letoltes-ingyen-magyar> <https://soundcloud.com/asabeegebesk/mr-diker-program-za-kuhinje-downloadrar> <https://soundcloud.com/galicagigerls/dying-light-update-v140-reloadedrar> <https://soundcloud.com/tankalili1981/mario-party-10-wii-torrent>

<https://soundcloud.com/aieynlmjnonv/crack-quizxpress-activation-key>

If you want to create a painting of cracks on a wall, by default you need a large tablet to paint each crack section separately. But if you don't desire to work on the large tablets then there is a feature of 'Crack'. The advantage of this is that it saves time and can be used for even single lines on a wall. This is one of the best tools that you can use once you have opened an image. The advantage of the Photoshop Spotlight tool is that it is not only limited to one type of shape (Reshape or Rotate Tool). The spotlight also allows you to use the original shapes (Curves, Reshape, Rotation, and even Distort). It is one of the most commonly used tools. This method is a combination of a selection tool and the Brush tool. The Hand tool is different from the Hand tool that we use in Photoshop CS and CS6. The main difference is that it lacks the tool options and brush settings. The Photoshop Kiln Direct tool is a great extended version of the past "Direct Selection Tool". This tool allows you to assign your brush settings to a base object and transfer it to the rest of the layer or image. The Paint Brush can be used to apply colors or textures as well as colors to areas. It is one of the most powerful tools available in Photoshop that continues to receive regular updates, enhancements, and new features as new versions are released. Some users just love using professional graphic designing tools and Adobe Photoshop is one of them. It is widely popular among graphic designers, architects, photographers, artists and creatives of all fields. You just need to understand a few things that are used in this software so that you can make it better for creative usage. It provides the best user experience in this regard.

<http://www.vietzine.com/wp-content/uploads/2023/01/uldele.pdf> <https://bakedenough.com/photoshop-cc-free-download-full-version-no-trial-for-pc-patched/> [https://www.dyscalculianetwork.com/wp-content/uploads/2023/01/Download-free-Adobe-Photoshop-](https://www.dyscalculianetwork.com/wp-content/uploads/2023/01/Download-free-Adobe-Photoshop-CS4-License-Keygen-Activation-Key-PCWindows-3264bit-lifetim.pdf)[CS4-License-Keygen-Activation-Key-PCWindows-3264bit-lifetim.pdf](https://www.dyscalculianetwork.com/wp-content/uploads/2023/01/Download-free-Adobe-Photoshop-CS4-License-Keygen-Activation-Key-PCWindows-3264bit-lifetim.pdf) <https://sahabatpare.com/wp-content/uploads/2023/01/wynoyam.pdf> https://groottravel.com/[||||||-||||||-|||||||||||photoshop-2021-version-22-3-download-registration-code-wi [n-mac-new-2023/](https://groottravel.com/ไกด์-และ-ไอเดีย/photoshop-2021-version-22-3-download-registration-code-win-mac-new-2023/) <https://lustrousmane.com/download-photoshop-cs6-crack-ita-32-bit-link/> [https://www.academiahowards.com/wp-content/uploads/2023/01/Mac-Free-Download-Photoshop-VE](https://www.academiahowards.com/wp-content/uploads/2023/01/Mac-Free-Download-Photoshop-VERIFIED.pdf) [RIFIED.pdf](https://www.academiahowards.com/wp-content/uploads/2023/01/Mac-Free-Download-Photoshop-VERIFIED.pdf) <http://www.intersections.space/wp-content/uploads/2023/01/delsyahb.pdf> [https://bridgetsdance.com/index.php/2023/01/01/adobe-photoshop-2021-version-22-4-2-download-ha](https://bridgetsdance.com/index.php/2023/01/01/adobe-photoshop-2021-version-22-4-2-download-hacked-crack-latest-update-2023/) [cked-crack-latest-update-2023/](https://bridgetsdance.com/index.php/2023/01/01/adobe-photoshop-2021-version-22-4-2-download-hacked-crack-latest-update-2023/) [https://www.siriusarchitects.com/advert/download-adobe-photoshop-2022-version-23-2-crack-crack-x](https://www.siriusarchitects.com/advert/download-adobe-photoshop-2022-version-23-2-crack-crack-x64-2022/) [64-2022/](https://www.siriusarchitects.com/advert/download-adobe-photoshop-2022-version-23-2-crack-crack-x64-2022/) [https://moeingeo.com/wp-content/uploads/2023/01/Photoshop-CS4-Download-With-Full-Keygen-3264](https://moeingeo.com/wp-content/uploads/2023/01/Photoshop-CS4-Download-With-Full-Keygen-3264bit-2023.pdf) [bit-2023.pdf](https://moeingeo.com/wp-content/uploads/2023/01/Photoshop-CS4-Download-With-Full-Keygen-3264bit-2023.pdf) <https://www.masiga.it/wp-content/uploads/2023/01/Photoshop-Cc-2020-Download-Meganz-NEW.pdf> [https://icgcdallas.org/wp-content/uploads/2023/01/Adobe\\_Photoshop\\_2020\\_version\\_21.pdf](https://icgcdallas.org/wp-content/uploads/2023/01/Adobe_Photoshop_2020_version_21.pdf) <https://ameppa.org/2023/01/02/photoshop-2021-download-free-registration-code-new-2022/> <https://lustrousmane.com/wp-content/uploads/2023/01/rowyloth.pdf> <https://aktivebg.com/wp-content/uploads/2023/01/wauford.pdf> <https://aqaratalpha.com/adobe-photoshop-cs2-9-0-free-download-with-keygen-top/> <https://pzn.by/green-printing/adobe-photoshop-2022-version-23-0-2-crack-3264bit-2022/> <https://otelgazetesi.com/advert/dune-grass-brush-photoshop-download-link/> [https://chichiama.net/adobe-photoshop-2021-version-22-0-1-incl-product-key-x32-64-latest-update-20](https://chichiama.net/adobe-photoshop-2021-version-22-0-1-incl-product-key-x32-64-latest-update-2022/) [22/](https://chichiama.net/adobe-photoshop-2021-version-22-0-1-incl-product-key-x32-64-latest-update-2022/) <https://www.mjeeb.com/photoshop-5-download-for-pc-better/> [http://www.khybersales.com/2023/01/02/adobe-photoshop-2021-version-22-4-1-torrent-x32-64-new-2](http://www.khybersales.com/2023/01/02/adobe-photoshop-2021-version-22-4-1-torrent-x32-64-new-2022/) [022/](http://www.khybersales.com/2023/01/02/adobe-photoshop-2021-version-22-4-1-torrent-x32-64-new-2022/) [https://multipanelwallart.com/2023/01/01/photoshop-2021-product-key-full-serial-number-full-torrent](https://multipanelwallart.com/2023/01/01/photoshop-2021-product-key-full-serial-number-full-torrent-updated-2022/) [-updated-2022/](https://multipanelwallart.com/2023/01/01/photoshop-2021-product-key-full-serial-number-full-torrent-updated-2022/) <http://efekt-metal.pl/?p=1> [https://gtpsimracing.com/wp-content/uploads/2023/01/Adobe-Photoshop-CC-2015-Version-17-Keygen](https://gtpsimracing.com/wp-content/uploads/2023/01/Adobe-Photoshop-CC-2015-Version-17-Keygen-For-LifeTime-PCWindows-2022.pdf) [-For-LifeTime-PCWindows-2022.pdf](https://gtpsimracing.com/wp-content/uploads/2023/01/Adobe-Photoshop-CC-2015-Version-17-Keygen-For-LifeTime-PCWindows-2022.pdf) <https://www.pedomanindonesia.com/advert/download-photoshop-lama-gratis-repack/> <https://www.corsisj2000.it/mr-photoshop-download-free-by-priyanshu-fixed/> <https://theserviceconnect.com/rose-gold-gradient-photoshop-free-download-free/> <https://laponctualite.com/download-photoshop-laptop-gratis-better/> [http://www.msystemcolombia.com/2023/01/02/photoshop-cs4-download-free-license-key-licence-key-](http://www.msystemcolombia.com/2023/01/02/photoshop-cs4-download-free-license-key-licence-key-macwin-2022/)

[macwin-2022/](http://www.msystemcolombia.com/2023/01/02/photoshop-cs4-download-free-license-key-licence-key-macwin-2022/)

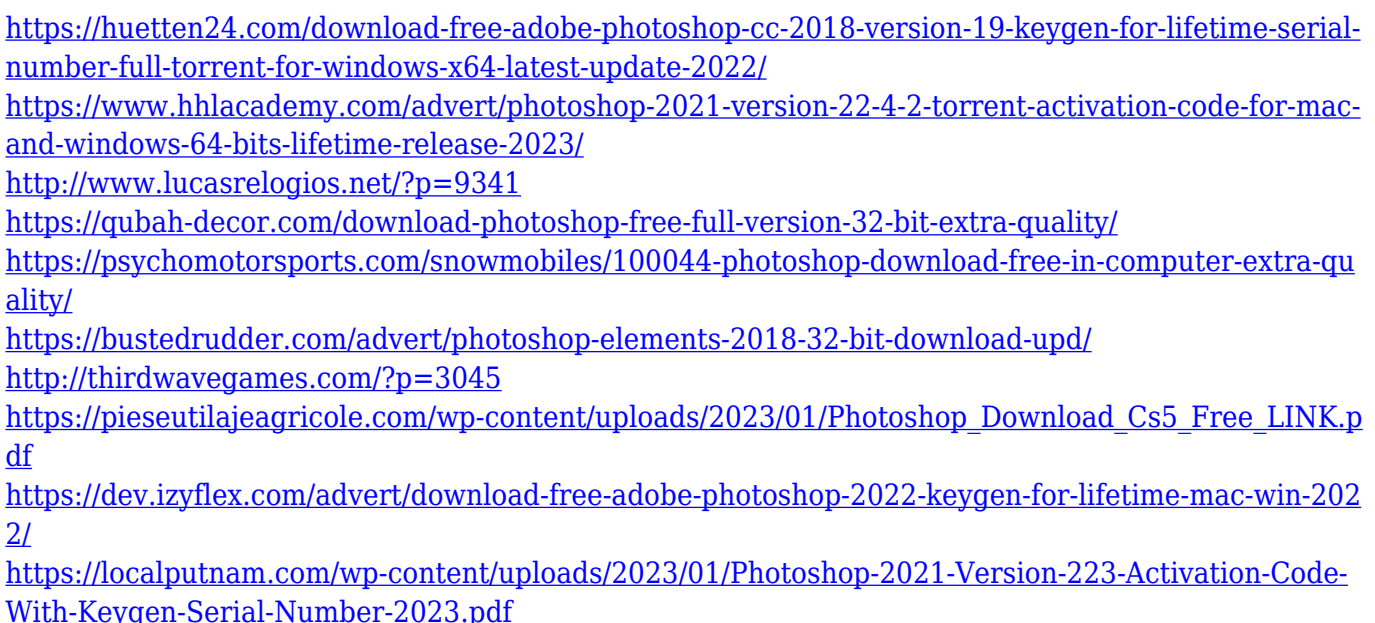

Note that you can adjust the transparency of the areas outside the guidelines using layers to modify the image's opacity. Also, you can delete or move sections of the image by using layer masks and erasing or picking out areas. When using layer masks, it's always a good idea to set a contact layer to avoid accidentally painting over parts or whole layers. In the same way that you can crop an image to focus it tightly, you can use the crop or crop tool to enlarge or shrink an area you've selected. You can even contract or expand areas of a layer to reveal or conceal it. Clipping masks and layer masks can also help you change the size of an image without changing its aspect ratio. The crop tool has dedicated handles for corners, certain squares, and more**,** and you can toggle between two boxes to constrain the crop to horizontal or vertical on most images. When cropping images horizontally, you can hold the space bar down to constrain the crop to a particular shape. You can also stretch or contract a selection to adjust the crop as you work. The crop tool can be used to generate a layer or mask for selections as well**,** so it's a great way to isolate certain areas of an image. (Note that with layer masks, you can select segments on the fly; so, for example, you could turn a whole image layer into a crop.) As the tools, you can apply and adjust a range of smooth blends and sharp transitions, or even create hard edges. The blended edges generator includes builtin brushes, but you can also access additional controls, including smooth, transitional, and regular treatments.